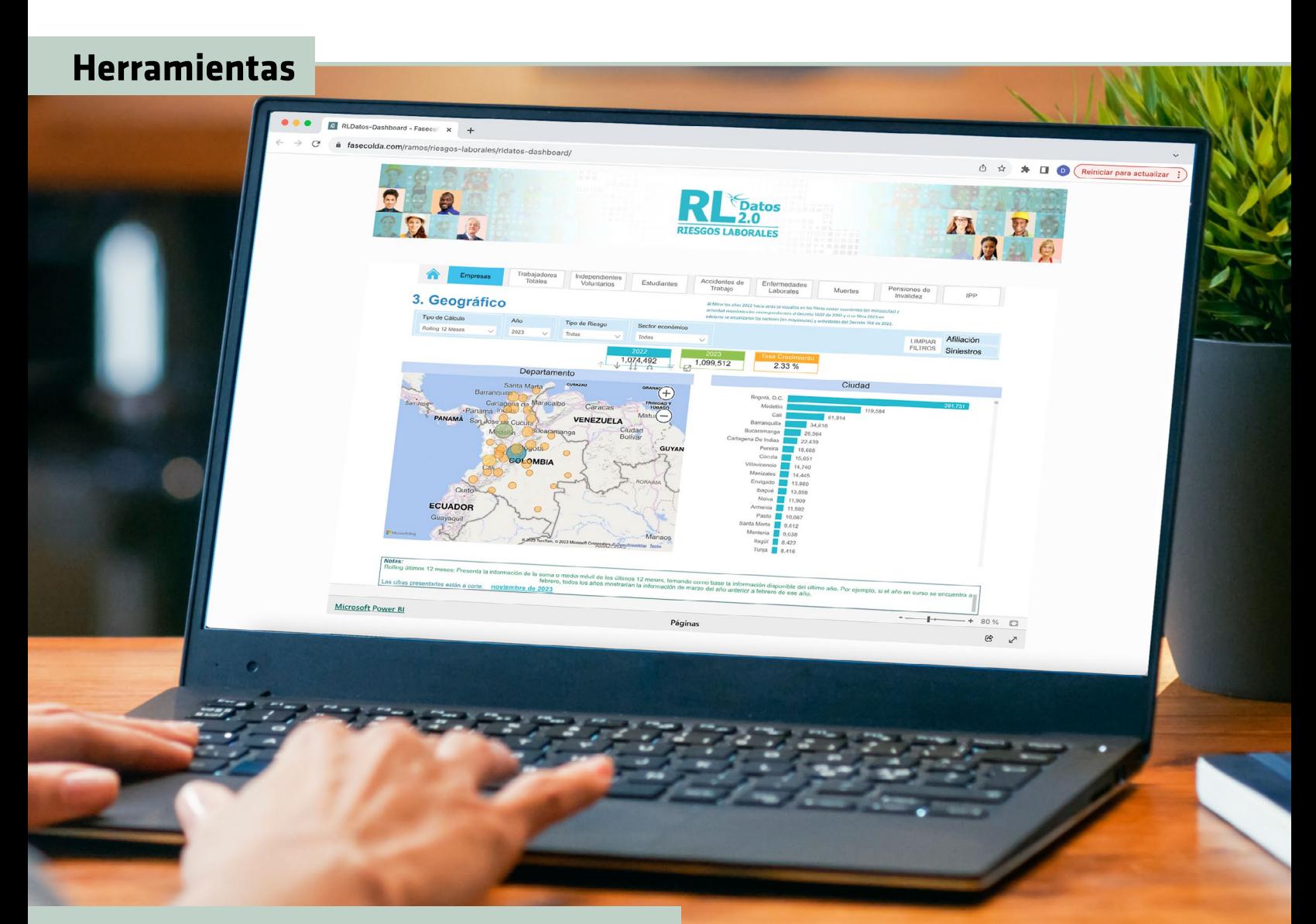

## RL Datos 2.0: **innovación para el análisis de datos del SGRL**

*Al corte de septiembre de 2023, 12,4 millones de trabajadores, de 1,1 millones de empresas, estaban afiliados al Sistema General de Riesgos Laborales (SGRL).*

> **Angela Huzgame Abella** Directora Cámara Técnica de Riesgos Laborales

Los sectores dedicados a la agricultura, ganadería, caza, silvicultura y pesca, y a la explotación de minas y canteras registraron las mayores tasas de accidentes de trabajo, y por departamentos, Magdalena, Antioquia y Caldas, encabezaron los reportes de accidentalidad de origen laboral.

Estos y otros datos relevantes sobre la afiliación y los siniestros de este subsistema de la seguridad social se presentan en el nuevo visualizador de cifras de riesgos laborales, RL Datos 2.0, que Fasecolda pone a disposición de todos los interesados en conocer el comportamiento de las principales variables del Sistema General de Riesgos Laborales en Colombia y realizar análisis a nivel de clase de riesgo, sector económico, ocupación, municipio o departamento.

El RL Datos 2.0 es una versión innovadora de la herramienta que por años ofreció al público información del SGRL, la inclusión de gráficos mejora la experiencia para el usuario, al permitir una visualización amigable y un manejo de filtros intuitivo y fácil de usar.

Se puede acceder a través de la página principal de Fasecolda (www.fasecolda.com), en donde se encuentra un botón que lleva directamente a este nuevo visualizador.

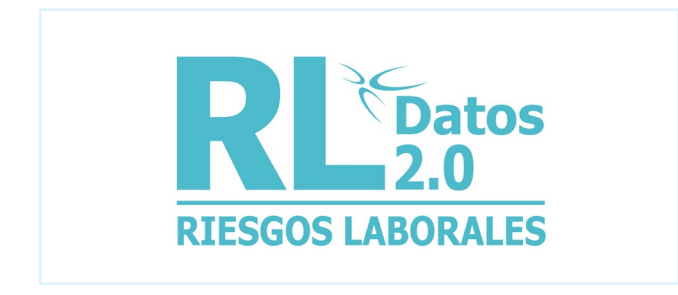

Uno de los nuevos elementos que ofrece RL Datos 2.0 es la posibilidad de consultar la información por año completo (enero a diciembre), el año en curso presenta las cifras con corte al último mes del que se disponga información; por año corrido, opción en la que todos los años se presentan al corte del mes del año en curso, para facilitar su comparabilidad; o por los últimos 12 meses, que muestra los datos como una suma o promedio móvil, tomando como base la información del último año.

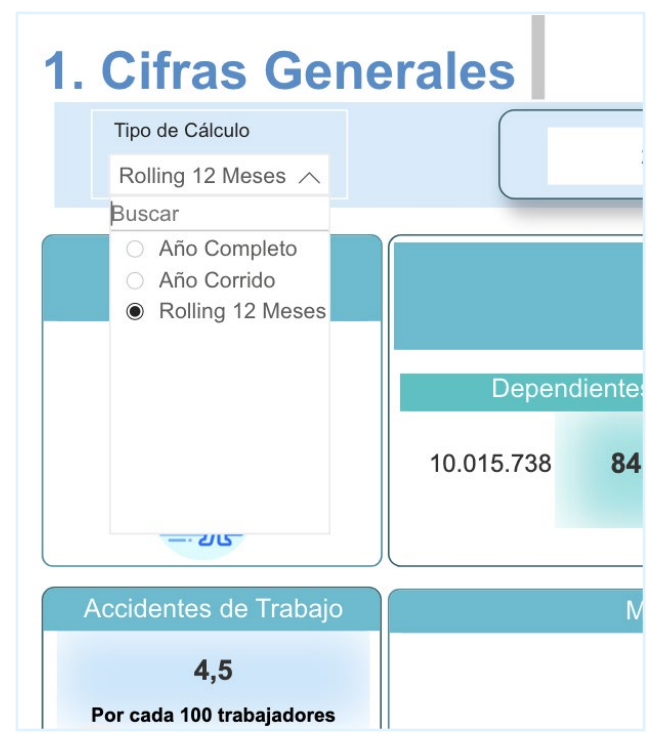

Imagen referencia del sistema RL Datos 2.0

RL Datos 2.0 contiene distintos filtros que permiten profundizar en los datos, así:

- 1. Cifras Generales: se muestran los datos de la evolución, en los últimos cinco años, de la afiliación de empresas y de trabajadores al SGRL y del comportamiento de los siniestros con base en la tasa de accidentes de trabajo por cada 100 trabajadores y de las tasas de enfermedad y de muertes de origen laboral por cada 100 000 trabajadores.
- 2. Clases de riesgo: en esta sección se presentan tableros con la distribución de la afiliación y de los accidentes de trabajo, enfermedades laborales, fallecimientos de origen laboral, pensiones de invalidez e incapacidades parciales permanentes por cada una de las cinco clases

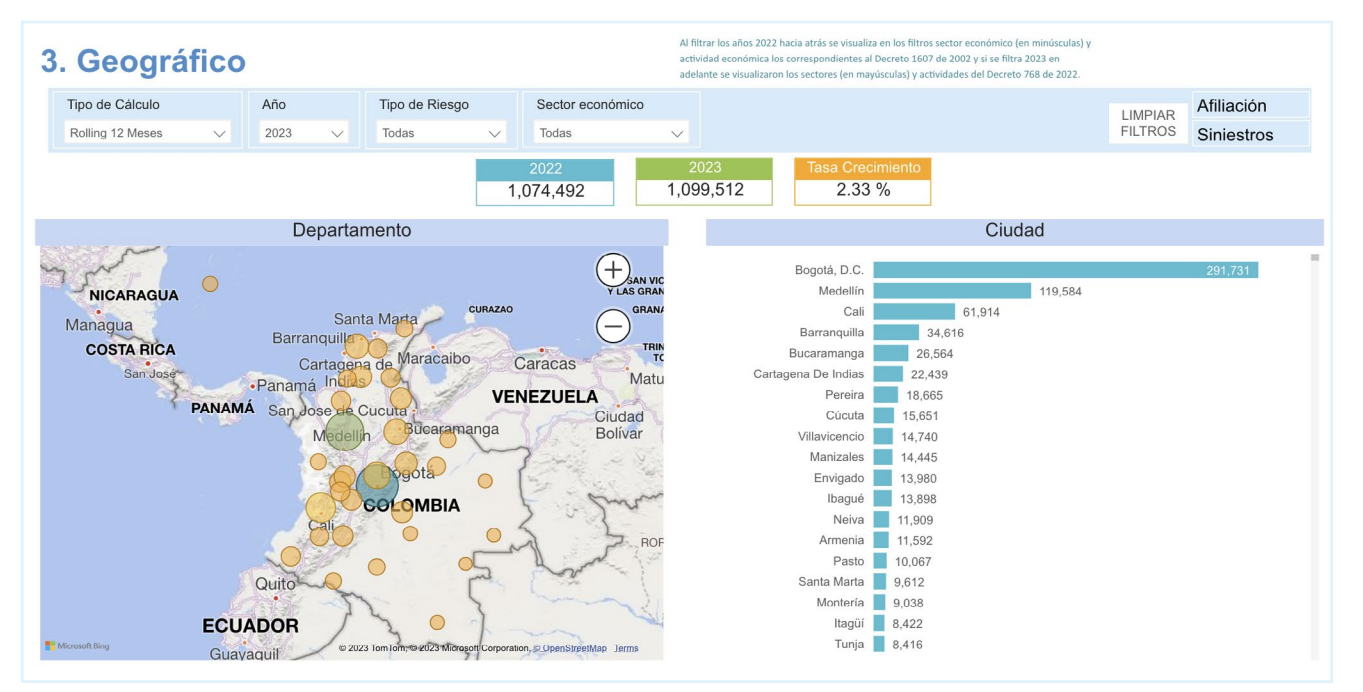

Imagen referencia del sistema RL Datos 2.0

de riesgo presentes en el SGRL. Estos datos se pueden consultar por departamento, ciudad y sector económico.

- 3. Geográfico: Se incluye una sección en la que los datos de afiliación al SGRL y de siniestros se pueden visualizar por zona geográfica (Caribe, Central, Orinoquía, Amazonía e Insular, Pacífico) o por departamento y municipio, para facilitar los análisis sobre el Sistema General de Riesgos Laborales a nivel territorial y así complementar los estudios de orden nacional.
- 4. Tasas de siniestros: se detallan las tasas de accidentes de trabajo por cada 100 trabajadores y las tasas de enfermedad y de muertes de origen laboral por cada 100 000 trabajadores, por

clase de riesgo, departamento, ciudad, sector económico y ocupación.

5. Glosario de términos: Para facilitar la comprensión de los datos, se incluye una sección en la que se explican los términos utilizados en los tableros que componen RL Datos 2.0.

Con RL Datos 2.0, Fasecolda propone una nueva forma de explorar y comprender la información del Sistema General de Riesgos Laborales. Invitamos a todos los interesados a explorar esta herramienta y descubrir nuevas perspectivas que permitan abordar acciones focalizadas en mejorar la seguridad laboral en nuestro país.

Ingrese a https://www.fasecolda.com/ramos/riesgoslaborales/rldatos-dashboard/